Министерство образования и науки Республики Дагестан Государственное бюджетное профессиональное образовательное учреждение  $\mathbf{F}$  . The constraints of  $\mathbf{F}$  is a metallicity constraint  $\mathbf{F}$ 

Принята на заседании  $M_{\rm H}$ ректор такие совета на заседание за седан на заседание за седан на заседание за седан на заседание за седан на заседание за седан на заседание за седан на заседание за седан на заседание за седан на заседание за с ГБПОУ РД «ПІІК им.М.М.Меджидова» (ПІК им.М.М.Меджидова» (Дерегия) и С.М.Адзиева  $\frac{1}{N}$   $\frac{1}{N}$  **ОТ ИЗВЕСТИ С ПОСТАВЛЯЕМИ ДАРКА ДО ДАЛЬНОЙ ДАРКА ДО ДАРКА ДО ДАРКА ДО ДАРКА ДО ДАРКА ДО ДАРКА ДО ДАРКА ДО ДАРКА** 

Утверждаю:

## ДОПОЛНИТЕЛЬНАЯ ОБЩЕОБРАЗОВАТЕЛЬНАЯ (ОБЩЕРАЗВИВАЮЩАЯ) ПРОГРАММА

технической направленности «Разработка VR/AR - приложений» **(72 часа)** 

> Возраст учащихся: 12-17 лет Педагог дополнительного образования: Каймаразова Маликат Магомедовна

Избербаш 2023

# **СОДЕРЖАНИЕ**

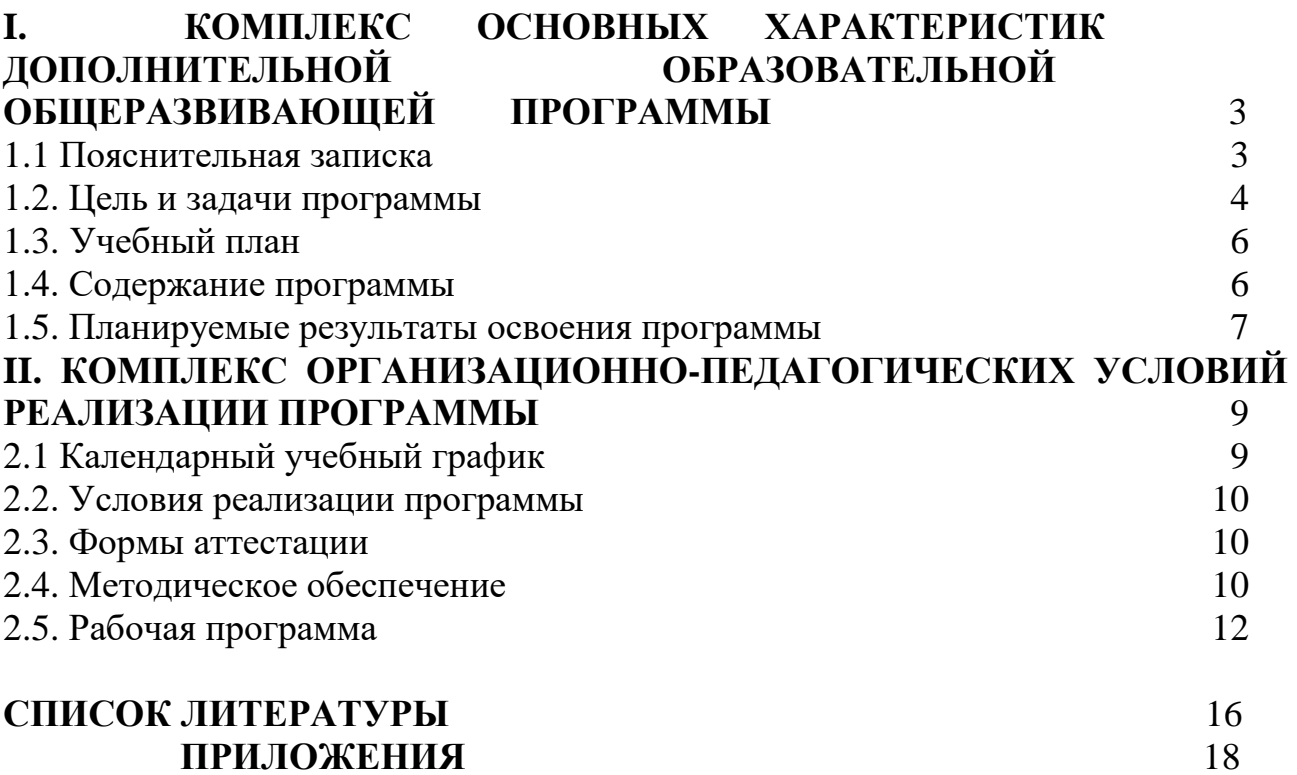

## **I. КОМПЛЕКС ОСНОВНЫХ ХАРАКТЕРИСТИК ДОПОЛИИТЕЛЬНОЙ ОБЩЕОБРАЗОВАТЕЛЬНОЙ ОБЩЕРАЗВИВАЮЩЕЙ ПРОГРАММЫ**

#### **1.1 Пояснительная записка**

<span id="page-2-0"></span>Дополнительная общеобразовательная (общеразвивающая) программа разработана на основе педагогического опыта автора - составителя программы, рабочей программы по направлению «Разработка VR/AR- приложений» и нормативно-правовой документации стандартных программ Министерства просвещения:

• Федеральный закон от 29 декабря 2012 года № 273-ФЗ «Об образовании в Российской Федерации»;

• Приказ Министерства просвещения Российской Федерации от 09.11.2018 г. № 196 "Об утверждении Порядка организации и осуществления образовательной деятельности по дополнительным общеобразовательным программам";

• Приказ Минпросвещения России от 03.09.2019 г. №467 «Об утверждении Целевой модели развития региональных систем дополнительного образования детей»;

• Приказ Минпросвещения России от 2 декабря 2019-г. № 649 «Об утверждении Целевой модели цифровой образовательной среды»;

• Распоряжение Правительства Российской Федерации от 24 апреля 2015 года № 729-р «Концепция развития дополнительного образования детей»;

• Распоряжение Правительства Российской Федерации от 29 мая 2015 года N996-p

«Стратегия развития воспитания в Российской Федерации на период до 2025 года»;

• Постановление Главного государственного санитарного врача Российской Федерации от 4 июля 2014 г. № 41 «Об утверждении СанПиН 2.4.4.3172-14 «Санитарноэпидемиологические требования к устройству, содержанию и организации режима работы образовательных организаций дополнительного образования детей»;

• Устав ГБПОУ РД «Профессионально-педагогический колледж имени М.М.Меджидова»;

• Локальные акты, регламентирующие образовательную деятельность Центра цифрового образования детей «IT-куб» ГБПОУ РД «Профессионально-педагогический колледж имени М.М.Меджидова».

#### **Направленность программы**

Дополнительная общеобразовательная (общеразвивающая) программа «VR/AR» имеет техническую направленность, в ходе обучения, учащиеся приобщаются к инженернотехническим знаниям в области инновационных технологий, формируют техническое мышление.

Программа содержит профориентационную работу с учащимися к профессии гейм дизайнер, визуализатор, 3D моделер.

#### **Новизна программы**

Данная образовательная программа интегрирует в себе достижения сразу нескольких традиционных направлений. В процессе программирования дети получат дополнительное образование в области физики, механики, электроники и информатики.

Использование дополненной и виртуальной реальности повышает мотивацию учащихся к обучению, при этом требуются знания практически из всех учебных дисциплин от искусств и истории до математики и естественных наук.

#### **Актуальность программы**

Состоит в том, что знания и умения, полученные на занятиях, готовят школьников к творческой конструкторско-технологической деятельности и моделированию с применением современных технологий.

#### **Педагогическая целесообразность программы**

Программа «VR/AR» является целостной и непрерывной в течение всего процесса обучения, и позволяет учащемуся шаг за шагом раскрывать в себе творческие возможности и самореализоваться в современном мире.

Осваивая данную программу, учащиеся будут обучаться навыкам востребованных уже в ближайшие десятилетия специальностей. Практически для каждой перспективной профессии будут полезны знания и навыки, рассматриваемые в программе (системы трекинга, ЗЭ-моделирования и т.д.).

## **Отличительные особенности программы**

Состоит в том, что у учащихся происходит формирование теоретических знаний и практических навыков в области систем виртуальной" реальности. Практическая часть программы позволит учащимся создать собственный проект в области виртуальной реальности.

#### **Уровень освоения программы** - базовый

**Возраст детей**, участвующих в реализации данной программы от 12 до 17 лет.

#### **Объем и срок освоения программы.**

Срок реализации программы – 18 недель. Общий объем - 72 часа

Условия набора учащихся: принимаются все желающие. Наполняемость в группах-до 12 человек.

## **Режим занятий**

Занятия проводятся 2 раза в неделю по 2 часа. Продолжительность занятия - 45 минут. После 45 минут занятий организовывается перерыв длительностью 10 минут для проветривания помещения и отдыха учащихся.

Занятия проводятся 2 раза в неделю по 2 часа, недельная нагрузка 4 часа (72 часа в полгода).

#### **Форма обучения:** очная.

#### **Особенности организации образовательного процесса**

Образовательный процесс осуществляются в группах с детьми разного возраста.

Состав группы постоянный; количество учащихся 12 человек.

Программа предоставляет учащимся возможность освоения учебного содержания занятий с учетом их уровней общего развития, способностей, мотивации. В рамках программы предполагается реализация параллельных процессов освоения содержания программы на разных уровнях доступности и степени сложности, с опорой на диагностику стартовых возможностей каждого из участников.

#### <span id="page-3-0"></span>**1.2. Цель и задачи программы**

**Цель программы -** формирование интереса к техническим видам творчества, развитие конструктивного мышления средствами виртуальной и дополненной реальности.

Для успешной реализации поставленной цели необходимо решить ряд образовательных, развивающих и воспитательных **задач: -**

## **Образовательные:**

1.Сформировать представление о виртуальной, дополненной и смешанной реальности, базовых понятиях, актуальности и перспективах данных технологий.

2.Сформировать представление о разнообразии, конструктивных особенностях и принципах работы VR/AR-устройств.

3.Сформировать умение работать с профильным программным обеспечением (инструментарием дополненной реальности, графическими 3D-редакторами).

4.Обучить основам съемки и монтажа видео 360°.

5.Сформировать навыков программирования.

## **Развивающие:**

1 .Развить логическое мышление и пространственное воображение.

2. Развить умение генерировать идеи по применению технологий виртуальной/дополненной реальности в решении конкретных задач. .

3. Сформировать и развить навыки работы с различными источниками информации, умение самостоятельно искать, извлекать и отбирать необходимую для решения учебных задач информацию.

4. Сформировать трудовые умения и навыки, умение планировать работу по реализации замысла, предвидеть результат и достигать его, при необходимости вносить коррективы в первоначальный замысел.

5. Развить умение планировать свои действия с учётом фактора времени, в обстановке с элементами конкуренции.

6. Развить умение визуального представления информации и собственных проектов.

## **Воспитательные:**

1. .Воспитать этику групповой работы.

2. Воспитать отношение делового сотрудничества, взаимоуважения.

3. Развить основы коммуникативных отношений внутри проектных групп ив коллективе в целом.

4. Воспитать ценности отношения к своему здоровью.

#### **1.3. Учебный план**

Таблица I

<span id="page-5-0"></span>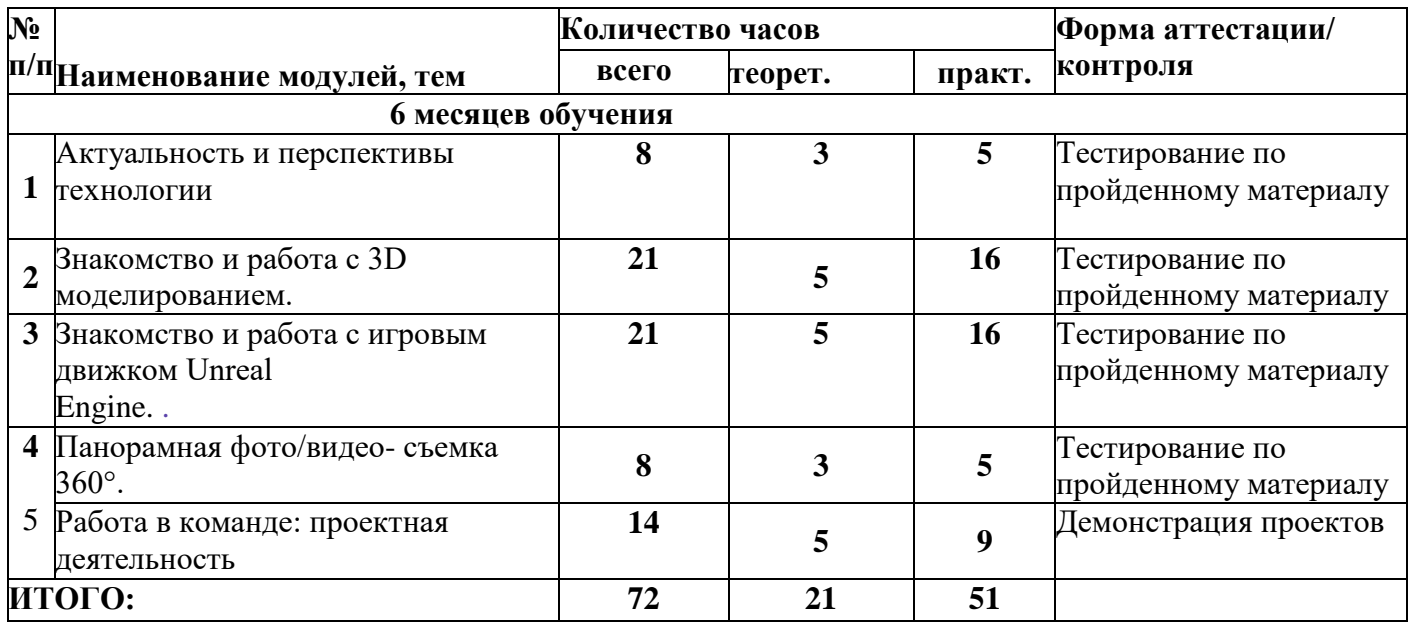

#### **1.4. Содержание программы**

#### **Модуль 1. Актуальность и перспективы технологии**

<span id="page-5-1"></span>Знакомство с работой технического объединения, проведение инструкций по охране труда и техники безопасности. Проведение предварительного тестирования.

Значимые для погружения факторы. Тестирование устройств и предустановленных приложений. Изучение особенностей контроллеров.

Практика: изучение и знакомство, с «первыми» VR- устройствами, тестирование устройств, изучение датчиков и их функций, изучение особенностей контроллеров, создание' шлема виртуальной реальности.

## **Модуль 2. Знакомство и работа с 3D моделированием.**

Работа с 3d max'в операционной среде Windows.Интерфейс программы.

Работа с панелями управления.

Практика: работа с примитивами, модификаторами, редакторами материалов,

- Лофтинговое, политональное, сплайновое моделирование.

#### **Модуль 3. Знакомство и работа с игровым движком Unreal Engine.**

Работа с Unreal Engine в операционной среде Windows. Интерфейс программы. Работа с пунктами меню.

Практика: Использование Blueprints для создания объектов с простейшими функциями. Создание управляемого игроком актора с простыми движениями. Управление текстурами, изменение их яркости и цвета. Работа с HUD.

#### **Модуль 4. Панорамная фото/видео- съемка 360°.**

Конструкция и принцип работы камеры 360. Интерфейс программ для монтажа видео 360. Тестирование VR - устройств посредством просмотра роликов 360°

Практика: изучение интерфейса программ для монтажа видео 360°, съемка и монтаж видео'360°.

#### **Модуль 5. Работа в команде: проектная деятельность.**

Самостоятельный выбор учащимися гем проектов, разработка плана работы для его реализации.

Практика: подготовка плана работы для реализации программы, поиск информации, патентный поиск, побор литературы, подготовка работ для участия в различных конкурсах и мероприятиях.

## **Планируемые результаты обучения**

#### **Развивающие:**

- развить творческую активность;

#### **1.5. Планируемые результаты освоения программы**

<span id="page-6-0"></span>- развить умение представлять результаты своей работы окружающим, аргументировать свою позицию;

- развить познавательную активность.

#### **Социальные:**

- сформировать умение пользоваться приемами коллективного творчества;

- сформировать умение эстетического восприятия мира и доброе отношение к окружающим.

#### **Регулятивные:**

- сформировать умение соотносить свои действия с планируемыми результатами, осуществлять контроль своей деятельности в процессе достижения результата; сформировать умение определять способы действий в рамках предложенных условий и требований, корректировать свои действия в соответствии с изменяющейся ситуацией.

#### **Познавательные:**

- сформировать умение работать с литературой и другими источникам информации; сформировать умение самостоятельно определять цели своего обучения.

#### **Коммуникативные:**

- сформировать умение организовать учебное сотрудничество и совместную деятельность с педагогом и сверстниками; сформировать умение работать индивидуально и в группе, уметь вступать в контакт со сверстниками.

#### **Предметные:**

- освоить базовые понятия виртуальной и дополненной реальности;

- овладеть конструктивными особенностями и принципами работы VR/AR-устройств;

- уметь использовать интерфейс программ Unity 3D, Unreal Engine 4, 3Ds Max, программы для монтажа видео 360°;

- уметь снимать и монтировать видео;

- уметь работать с репозиториями трехмерных моделей, адаптировать их под свои задачи, создавать несложные трехмерные модели; уметь создавать собственные ARприложения с помощью инструментария дополненной реальности EV Toolbox.

#### **Личностные:**

- сформировать ответственное отношение к учению, готовности и способности обучающихся к саморазвитию и самообразованию;

- сформировать целостное мировоззрение, соответствующего современному уровню развития науки и общественной практики;

- формирование осознанного, уважительного и доброжелательного отношения к другому человеку, его мнению, готовности и способности вести-диалог с другими людьми и достигать в нём взаимопонимания;

- формирование коммуникативной компетентности в общении и сотрудничестве со сверстниками, детьми старшего и младшего возраста, взрослыми в процессе образовательной, общественно полезной, учебно-исследовательской, творческой и других видов деятельности;

- формирование ценности здорового и безопасного образа жизни; усвоение правил индивидуального и коллективного безопасного поведения в чрезвычайных ситуациях, угрожающих жизни и здоровью людей, правил поведения па транспорте и на дорогах;

- формирование основ экологической культуры соответствующей современному уровню экологического мышления, развитие опыта экологически;

- ориентированной рефлексивно-оценочной и практической деятельности в жизненных ситуациях;

- формирование универсальных способов мыслительной деятельности (абстрактнологического

- мышления, памяти, внимания, творческого воображения, умения производить логические операции);

- знание актуальности и перспектив освоения технологий виртуальной и дополненной реальности для решения реальных задач;

- формирование безопасного образа жизни.

#### **Мегапредметные:**

- ориентироваться в своей системе знаний: отличать новое знание от известного;

- перерабатывать полученную информацию;

- делать выводы в результате совместной работы группы, сравнивать и группировать предметы и их образы;

- работать по предложенным инструкциям и самостоятельно;

- излагать мысли в четкой логической последовательности, отстаивать свою точку зрения, анализировать ситуацию и самостоятельно находить ответы на вопросы путем логических рассуждений;

- определять и формировать цель деятельности па занятии с помощью учителя;

- работать в группе и коллективе;

- уметь рассказывать о проекте;

<span id="page-7-0"></span>- работать над проектом в команде, эффективно распределять обязанности.

## **II. КОМПЛЕКС ОРГАНИЗАЦИОННО-ПЕДАГОГИЧЕСКИХ УСЛОВИЙ РЕАЛИЗАЦИИ ПРОГРАММЫ**

## <span id="page-8-0"></span>**2.1 Календарный учебный график**

График разработан в соответствии с СанПиН 2.4.4.3172-14 «Санитарноэпидемиологические требования к устройству, содержанию и организации режима работы образовательных организаций дополнительного образования детей», Положением, об организации образовательной деятельности в ГБПОУ РД «Профессионально-педагогический колледж имени М.М.Меджидова», Уставом ГБПОУ РД «Профессионально-педагогический колледж имени М.М.Меджидова».

График учитывает возрастные психофизические особенности учащихся и отвечает требованиям охраны их жизни и здоровья.

Содержание Графика включает в себя следующее:

- продолжительность учебного года;
- количество учебных групп по годам обучения и направленностям;
- регламент образовательного процесса;
- продолжительность занятий;
- аттестация учащихся;
- режим работы учреждения;
- работа Центра в летний период;
- периодичность проведения родительских собраний.

ГБПОУ РД «Профессионально-педагогический колледж имени М.М.Меджидова» в установленном законодательством Российской Федерации порядке несет ответственность за реализацию в полном объеме дополнительных общеобразовательных (общеразвивающих) программ в соответствии с календарным учебным графиком.

Занятия проводятся но расписанию, утвержденному директором ГБПОУ РД «Профессионально-педагогический колледж имени М.М. Меджидова» в свободное от занятий в общеобразовательных учреждениях время, включая учебные занятия в субботу и воскресенье с учетом пожеланий родителей (законных представителей) несовершеннолетних учащихся с целью создания наиболее благоприятного режима занятий и отдыха детей.

Занятия начинаются не ранее 8.30 часов утра и заканчиваются не позднее 19.00 часов.

Продолжительность занятия - 45 минут.

После 45 минут занятий организовывается перерыв длительностью 10 минут для проветривания помещения и отдыха учащихся.

**Методы контроля и управления образовательным процессом - это** наблюдение педагога в ходе занятий, анализ подготовки и участия членов коллектива в мероприятиях, оценка членов жюри, анализ результатов выступлений на различных областных, всероссийских мероприятиях, выставках, конкурсах и соревнованиях. Принципиальной установкой программы (занятий) является отсутствие назидательности и прямолинейности в преподнесении нового материала.

При работе по данной программе вводный (первичный) контроль проводится на первых занятиях с целью выявления образовательного и творческого уровня обучающихся, их способностей. Он может быть в форме собеседования или тестирования. Текущий контроль, проводится для определения уровня усвоения содержания программы. Формы контроля - традиционные: конференция, фронтальная и индивидуальная беседа, выполнение дифференцированных практических заданий, участие в конкурсах и выставках научнотехнической направленности и т.д.

## **2.2. Условия реализации программы**

## <span id="page-9-0"></span>**Материально-техническое обеспечение**

Требования к помещению:

- помещение для занятий, отвечающие требованиям СанПин для учреждений дополнительного образования;
- качественное освещение;

• столы, стулья по количеству учащихся и 1 рабочим местом для педагога.

Оборудование:

- специальные шкафы под компьютеры и оргтехнику;
- ноутбуки/ ПК;

МФУ лазерный;

доступ к сети Интернет;

моноблочное интерактивное устройство;

НТО VIVE PRO;

Шлем смешанной реальности с контроллерами ACER АН 101

Камера 360° KODAK: PIXPRO ORBIT 360 4k «SAMSUNG Odyssey

## **Кадровое обеспечение:**

Реализовывать программу могут педагоги дополнительного образования, обладающие достаточными знаниями в области педагогики, психологии и методологии, знающие особенности обучения разработки VR/АR приложений, знакомые с машинным обучением, технологией нейронных сетей и больших данных.

## **2.3. Формы аттестации**

<span id="page-9-1"></span>Педагогический мониторинг включает в себя: предварительную аттестацию, текущий контроль, промежуточную аттестацию.

**Текущий контроль** осуществляется регулярно в течение учебного года. Контроль теоретических знаний осуществляется с помощью педагогического наблюдения, тестов, опросов, дидактических игр. В практической деятельности результативность оценивается качеством выполнения работ учащихся, где анализируются положительные и отрицательные стороны работ, корректируются недостатки.

Система контроля знаний и умении обучающихся. представляется в виде учёта результатов по итогам выполнения заданий отдельных кейсов и посредством наблюдения, отслеживания динамики развития обучающегося (Приложение 3).

В конце учебного года, обучающиеся проходят защиту индивидуальных/групповых проектов. Индивидуальный/групповой проект оценивается формируемой комиссией.

Состав комиссии (не менее 3-х человек): педагог (в обязательном порядке), администрация учебной организации, приветствуется привлечение ГГ профессионалов, представителей высших и других учебных заведений.

Компонентами оценки индивидуального/группового проекта являются (по мере убывания значимости): качество ИИ, отзыв руководителя проекта, уровень презентации и защиты проекта. Если проект выполнен группой обучающихся, то при оценивании учитывается не только уровень исполнения проекта в целом, но и личный вклад каждого из авторов. Решение принимается коллегиально.

## <span id="page-9-2"></span>**2.4. Методическое обеспечение**

Образовательный процесс осуществляется в очной форме.

В образовательном процессе используются следующие методы:

1. объяснительно-иллюстративный;

2. метод проблемного изложения (постановка проблемы и решение её самостоятельно или группой);

3. проектно-исследовательский;

4. наглядный:

• демонстрация плакатов, схем, таблиц, диаграмм;

• использование технических средств;

• просмотр видеороликов;

5. практический:

- практические задания;

-анализ и решение проблемных ситуаций и т. д.

Выбор методов обучения осуществляется исходя из анализа уровня готовности учащихся к освоению содержания модуля, степени сложности материала, типа учебного занятия.

На выбор методов обучения значительно влияет персональный состав группы, индивидуальные особенности, возможности и запросы детей.

Формы обучения:

- фронтальная - предполагает работу педагога сразу со всеми учащимися в едином темпе и с общими задачами. Для реализации обучения используется компьютер педагога с мультимедиа проектором, посредством которых учебный материал демонстрируется на общий экран.

- Активно используются Интернет-ресурсы;

- групповая - предполагает, что занятия проводятся с подгруппой. Для этого группа распределяется на подгруппы не более 6 человек, работа в которых регулируется педагогом;

- индивидуальная - подразумевает взаимодействие преподавателя с одним учащимся. Как правило данная форма используется в сочетании с фронтальной. Часть занятия (объяснение новой темы) проводится фронтально, затем учащийся выполняют индивидуальные задания или общие задания в индивидуальном темпе;

- дистанционная - взаимодействие педагога и учащихся между собой на расстоянии, отражающее все присущие учебному процессу компоненты.

Для реализации дистанционной формы обучения весь дидактический материал размещается в свободном доступе в сети Интернет, происходит свободное общение педагога и учащихся в социальных сетях, по электронной почте, посредством видеоконференции или в общем чате. Кроме того, дистанционное обучение позволяет проводить консультации учащегося при самостоятельной работе дома.

Налаженная система сетевого взаимодействия подростка и педагога, позволяет не ограничивать процесс обучения нахождением в учебной аудитории, обеспечить возможность непрерывного обучения в том числе, для часто болеющих детей или всех детей в период сезонных карантинов (например, по гриппу) и температурных ограничений их посещения занятий.

**Методическая работа** методические рекомендации, дидактический материал (игры; сценарии; задания, задачи, способствующие «включению» внимания, восприятия, мышление, воображения учащихся);

- учебно-планирующая документация;

диагностический материал (кроссворды, анкеты, тестовые и кейсовые задания);

- наглядный материал, аудио и видео материал.

**Воспитательная работа** беседа о противопожарной безопасности, о технике безопасности во время проведения занятий и участие в соревнованиях;

- беседы о бережном отношении и экономном расходовании материалов в творческом объединении; проведение мероприятий с презентацией творческого объединения (День знаний; День защиты детей; Славен педагог своими делами);

- «пропаганда здорового образа жизни среди учащихся (беседы: «Скажи наркомании - «Нет», Курение в детском и подростковом возрасте. Вредные привычки - как от них избавиться. Беседы с учащимися воспитывающего и общеразвивающего характера. воспитание патриотических чувств (беседы: День народного единства; День защитника Отечества; День Победы в Великой Отечественной войне 1941-1945 гг.; Международный женский день 8 марта; День России).

**Работа с родителями.** Согласованность в деятельности педагога дополнительного образования и родителей способствует успешному осуществлению учебно-воспитательной работы в творческом объединении и более правильному воспитанию учащихся в семье. В этой связи с родителями проводятся следующие мероприятия:

• родительские собрания;

• индивидуальные консультации;

• проведение соревнований, выставок, конкурсов, презентации проектной деятельности с приглашением родителей.

## <span id="page-11-0"></span>**2.5. Рабочая программа**

Возраст обучающихся 12-17 лет.

Занятия проводятся 2 раза в неделю по 2 часа Таблица 3

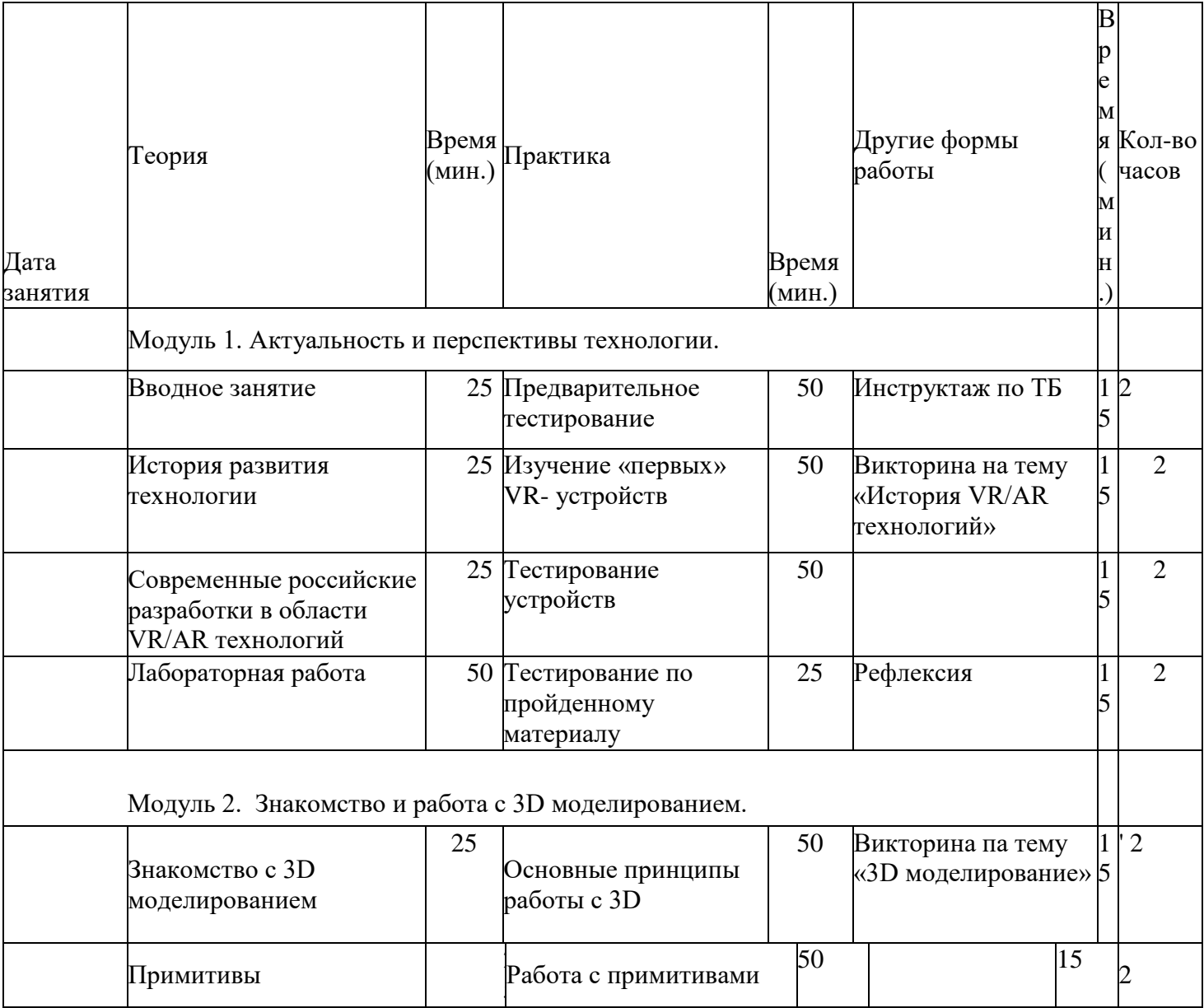

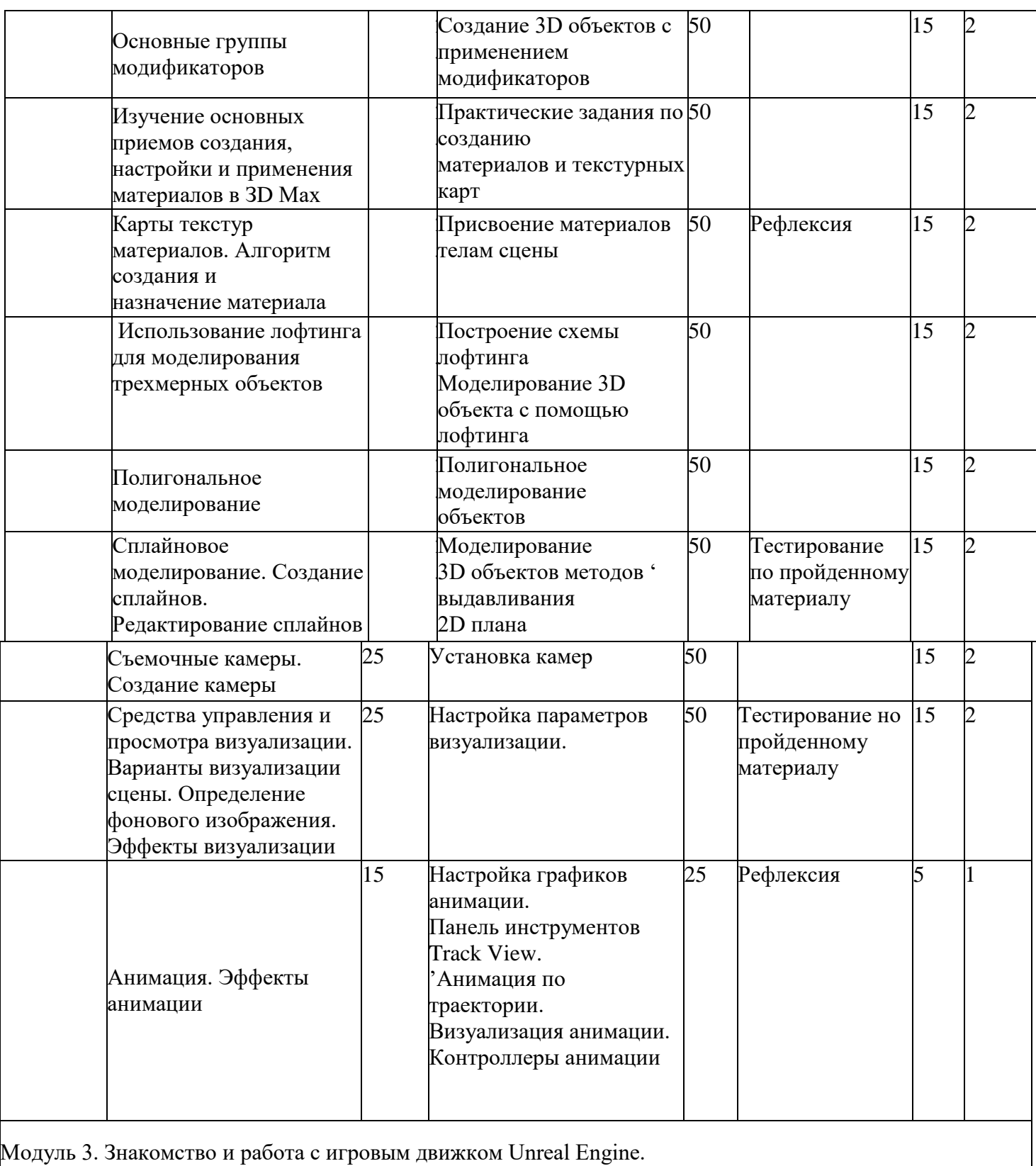

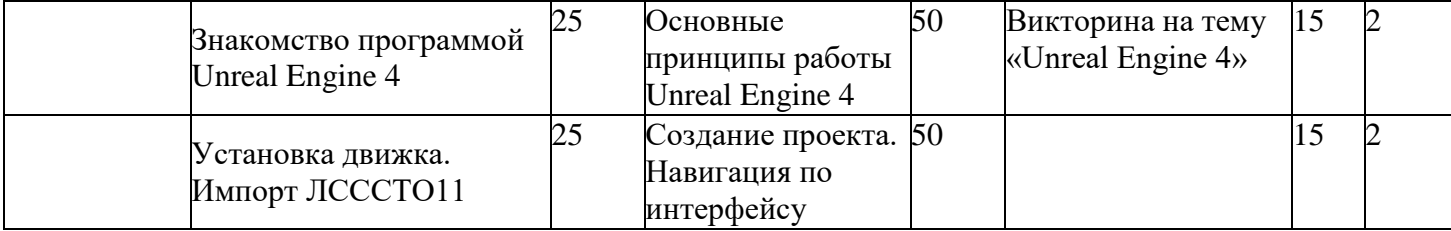

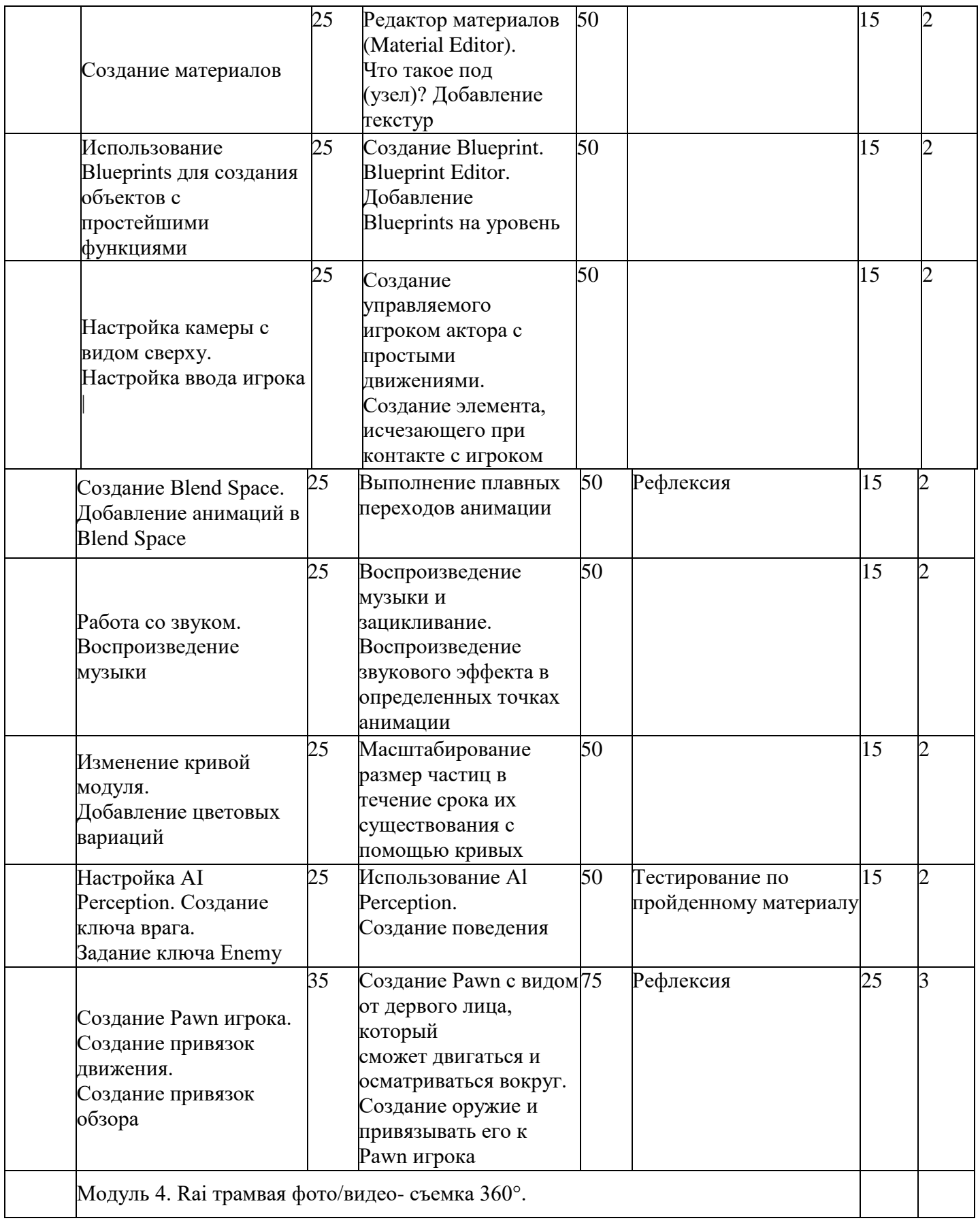

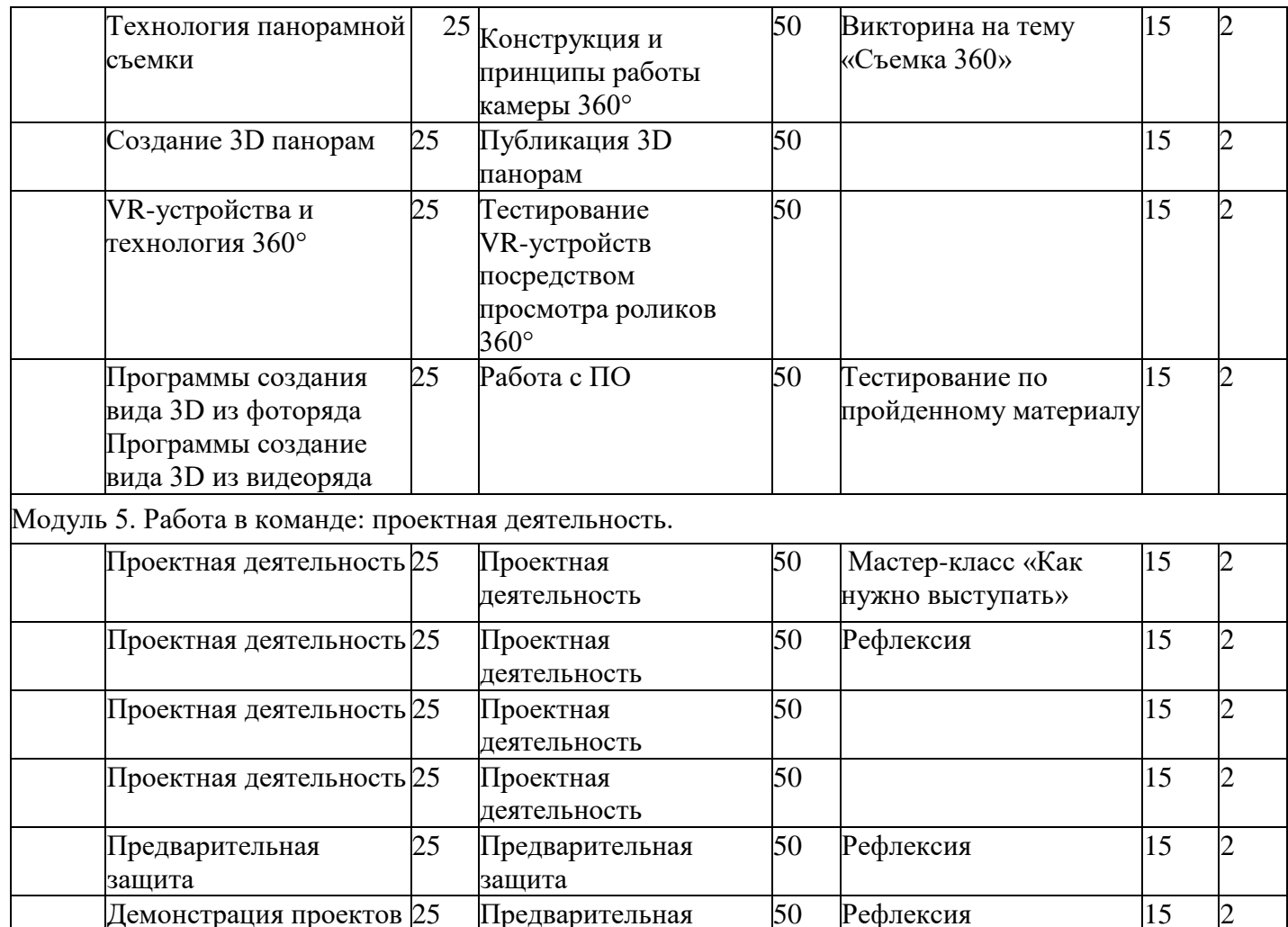

# **СПИСОК ЛИТЕРАТУРЫ**

'Защита проектов 25 Защита проектов 50 Рефлексия 15 2

## **Нормативные документы**

1. Федеральный закон «Об образовании в Российской Федерации» от 29.12.2012 N 273-ФЗ. 2. Стратегия развития воспитания в Российской Федерации на период до 2025 года. Распоряжение Правительства Российской Федерации от 29 мая 2015 г. № 996-р.

3. Распоряжение правительства РФ от 04.09. 2014 № 1726-р «Об утверждении Концепции развития дополнительного образования детей».

4. Приказ Министерства просвещения России от 09.11.2018 г. № 196 «Об утверждении Порядка организации и осуществления образовательной деятельности' по дополнительным общеобразовательным программам» (Приказ №1008 отменен).

5. Приказ Минпросвещения России от 03.09.2019 №467 «Об

• утверждении Целевой модели цифровой образовательной среды».

защита

6. Приказ Министерства просвещения РФ от 2 декабря 2019 г. № 649 «Об утверждении Целевой модели цифровой образовательной среды».

Итого 72

часа

7. Распоряжение Правительства Российской Федерации от 6 июля 2018 г. № 1375, об утверждении Плана основных мероприятий до 2020 года, проводимых в рамках Десятилетия детсва.

8. Федеральный проект «Успех каждого ребенка» - приложение к протоколу заседания проектного комитета ио национальному проекту «Образование» от 07 декабря 2018 г. №3.

#### **Список литературы для педагога**

1. Gerard Jounghyun Kim / Designing Virtual Reality Systems: The Structured Approach *П* Springer Science & Business Media, 2007 - 233 pp.

2. Jonathan Linowes *I* Unity Virtual Reality Projects // Packt Publishing, 2015,-286 pp.

3. Афанасьев В.О. Развитие модели формирования бинокулярного изображения виртуальной 3D -среды. Программные продукты и системы.

Гл. ред. м.-нар. Журнала «Проблемы теории и практики управления», Тверь, 4, 2004. с.2530.

4. Grigore С. Burdea, Philippe Coiffci Virtual Reality Technology, Second Edition // 2003, 464p.

5. Bradley Austin Davis, Karen Bryla, Phillips Alexander Benton Oculus Rift in Action 1st Edition // 440P.

6. Burdea G., Coiffet P. Virtual Reality Technology. - New York : John Wiley&Sons, Inc, 1994.

/. Ольга Мидовская: 3dsMax 2016. Дизайн интерьеров и архитектуры,- Питер. 2016.-368 с. S1BN: 978-5-496-02001-5

8. Келли Мэрдок. Autodesk 3ds Max 2013. Библия пользователя Autodesk 3dsMax 2013 Bible. - M.: «Диалектика», 2013. - 816 c. - ISBN 978-5- 8459-1817-8.

9. Sense 3D Scanner | Features | 3D Systems [Электронный ресурс] // IJRL:

<https://www.3dsystems.com/shop/sense> (дата обращения: 10.1 1.201 6).

10. How to use the panono camera [Электронныйресурс] // URL: <https://support.panono.com/hc/en-us> (датаобращения: 10.11.2016).

11. Kolor | Autopano Video - Video stitching software [Электронный ресурс] *П* URL: [http://www.kolor.eom/autopano-video/#start](http://www.kolor.eom/autopano-video/%23start) (дата обращения: 10.11.2016).

12. Slic3r Manual - Welcome to the Slic3r Manual [Электронный ресурс] // URL:

[http://manual.slic3r.org/\(дата](http://manual.slic3r.org/(%D0%B4%D0%B0%D1%82%D0%B0) обращения: 10.11.2016).

13. VR rendering with Blender - VR viewing with VRAIS - YouTube | Электронный , ресурс] *П* URL: <https://www.youtube.com/watch?v=SMhGEu9LmYw> [\(](https://www.youtube.com/watch?v=SMhGEu9LmYw)дата обращения: 10.1 1.2016).

14. Bastien Bourineau / Introduction to OpenSpace3D, published by 1-Maginer, France,'June 2014

15. Руководство по использованию EVToolbox [Электронный ресурс] *И* URL: <http://evtoolbox.ru/education/docs/> (дата обращения: 10.11.2016).

16. Крахов А.А. Самоучитель Blender 2.7,- СПб.: БХВ-Петербугр, 2016.- 400 с.ил.

17. Тимофеев С. 3ds Мах 2014. БХВ-Петербург, 2014.- 5 12 с.

18. Romain Caudron, Pierre-Armand Nicq *I* Blender 3D By Example // Packt Publishing Ltd. 201 5.- 498 pp.

19. Джонатан Линовес Виртуальная реальность в Unity. / Пер. с англ. Рагимов Р. Н. - М.: ДМК Пресс, 2016. - 3 16 с.: ил.

#### **Список литературы для учащихся**

1. Аббасов, И.Б. Двухмерное и трехмерное моделирование в 3ds МАХ / И.Б. Аббасов. - М.: ДМК, 2012. - 176 с. '

2. Ганеев, Р.М. 3D-моделирование персонажей в Мауа: Учебное пособие для вузов / Р.М. Ганеев. - М.: ГЛТ, 2012. - 284 с.

3. Зеньковский, В. ЗВ-моделирование на базе Vue xStream: Учебное пособие / В. Зеньковский. - М.: Форум, 2011. - 384 с.

4. Зеньковский, В.А. 3D моделирование на базе Vue xStream: Учебное пособие / В.А. Зеньковский. - М.: ИД Форум, НИЦ Инфра-М, 2013. - 384 с.

5. Климачева, Т.Н. AutoCAD. Техническое черчение и 3D-моделирование. /Т.П. Климачева. - СПб.: BI IV, 2008. - 912 с.

6. Пекарев, Л. Архитектурное моделирование в 3ds Мах / Л. Пекарев. - СПб.: BHV, 2007. - 256 с.

7. Петелин, А.10. 3D-моделирование в Google Sketch Up - от простого к сложному. Самоучитель / АЛО. Петелин. - М.: ДМК Пресс, 2012. - 344 С. 8. Погорелов, В. AutoCAD 2009: 3 D-моделирование / В. Погорелов. - СПб.: BHV, 2009. - 400 с.

9. Полещук, Н.П. AutoCAD 2007: 2D/3D-моделирование / Н.П. Полещук. - М.: Русская редакция, 2007. - 416 с.

10. Сазонов, А.А. 3D-моделирование в AutoCAD: Самоучитель / А.А. Сазонов. - М.: ДМК, 2012. - 376 с.

11. Тозик, В.Т. 3ds Мах Трехмерное моделирование и анимация на примерах / В.Т. Тозик. - СПб.: BITV, 2008. - 880 с.-

12. 'Грубочкина, Н.К. Моделирование ЗО-наносхемотехники / Н.К. Трубоцкина. - М.: Бином. Лаборатория знаний, 2012. - 499 с.

13. Швембергер С.И. 3ds Мах. Художественное моделирование и специальные эффекты / С.И. Швембергер. - СПб.: BHV, 2006. - 320 с.

#### **Интернет-ресурсы**

Интернет-ресурсы, рекомендуемые педагогам

1. Федеральный портал «Российское образование». [http://www.edu.ru.](http://www.edu.ru/)

2. Международная федерация образования, [http://www.mfb-rus.org.](http://www.mfb-rus.org/)

3. Образование: национальный проект.

<http://www.rost.ru/projects/education/education> [m](http://www.rost.ru/projects/education/education)ain.shtml

4. Сайт министерства образования и науки РФ. [http://www.mon.gov.ru.](http://www.mon.gov.ru/)

5. Планета образования: проект, [http://www.planetaedu.ru.](http://www.planetaedu.ru/)

6. ГОУ Центр развития системы дополнительного образования детей http://www.docl.miem.edu.ru.

7. Российское школьное образование, [http://www.school.edu.ru](http://www.school.edu.ru/)

8. Портал «Дополнительное образование детей», [http://vidod.edu.ru](http://vidod.edu.ru/)

## **Оценочный лист результатов аттестации учащихся**

## **1 год обучения**

**Срок проведения:** сентябрь

Цель: исследования имеющихся навыков и умений у учащихся.

**Форма проведения:** собеседование, тестирование, практическое задание.

**Форма оценки:** уровень (высокий, средний, низкий).

**Критерии оценки уровня:** положительный или отрицательный ответ.

Таблина 4

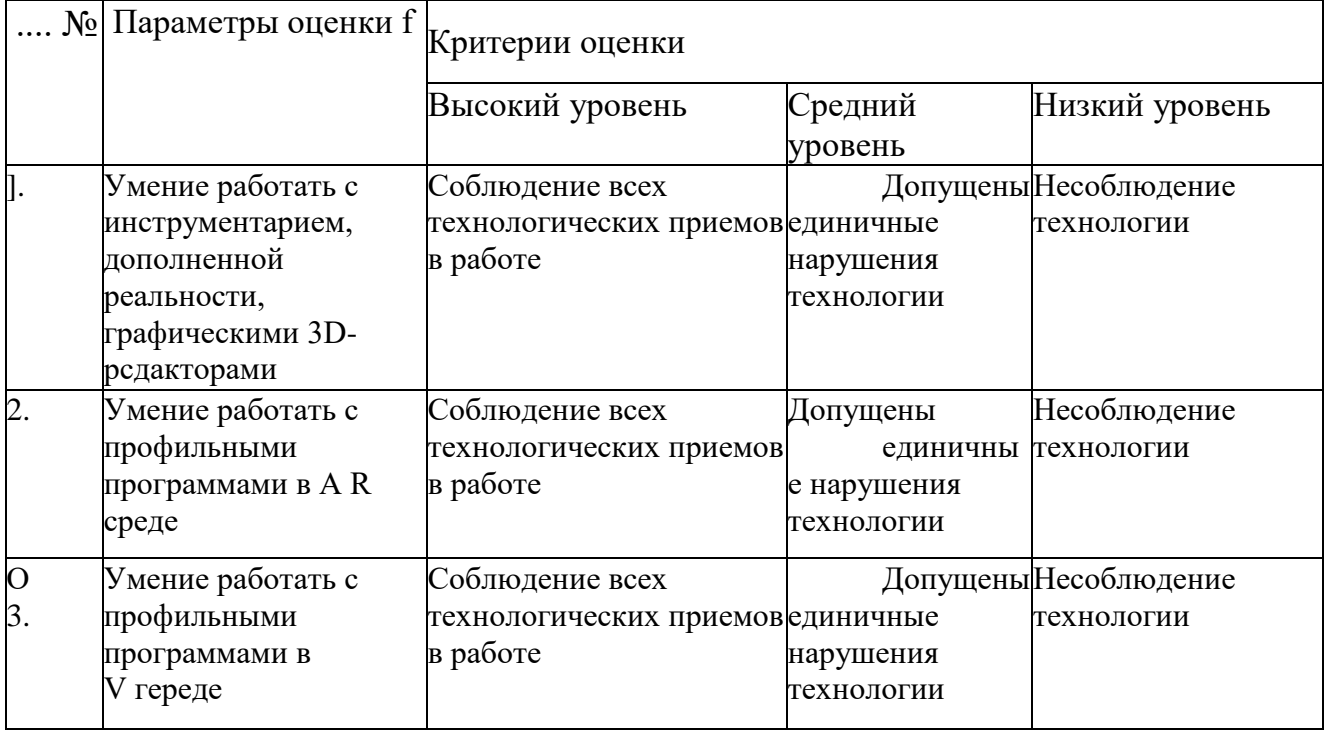

## **Промежуточная аттестация**

**Срок проведения:** декабрь, май.

**Цель:** оценка роста качества знаний и практического их применения за весь период обучения (итоговая аттестация).

**Форма проведения:** практическое задание, контрольное занятие, отчетные мероприятия (соревнования, конкурсы и т.д.).

**Содержание аттестации.** Сравнительный анализ качества выполненных

работ начала и конца учебного года (выявление уровня знаний и применения их на практике).

**Форма оценки:** уровень (высокий, средний, низкий).

# Таблица 5

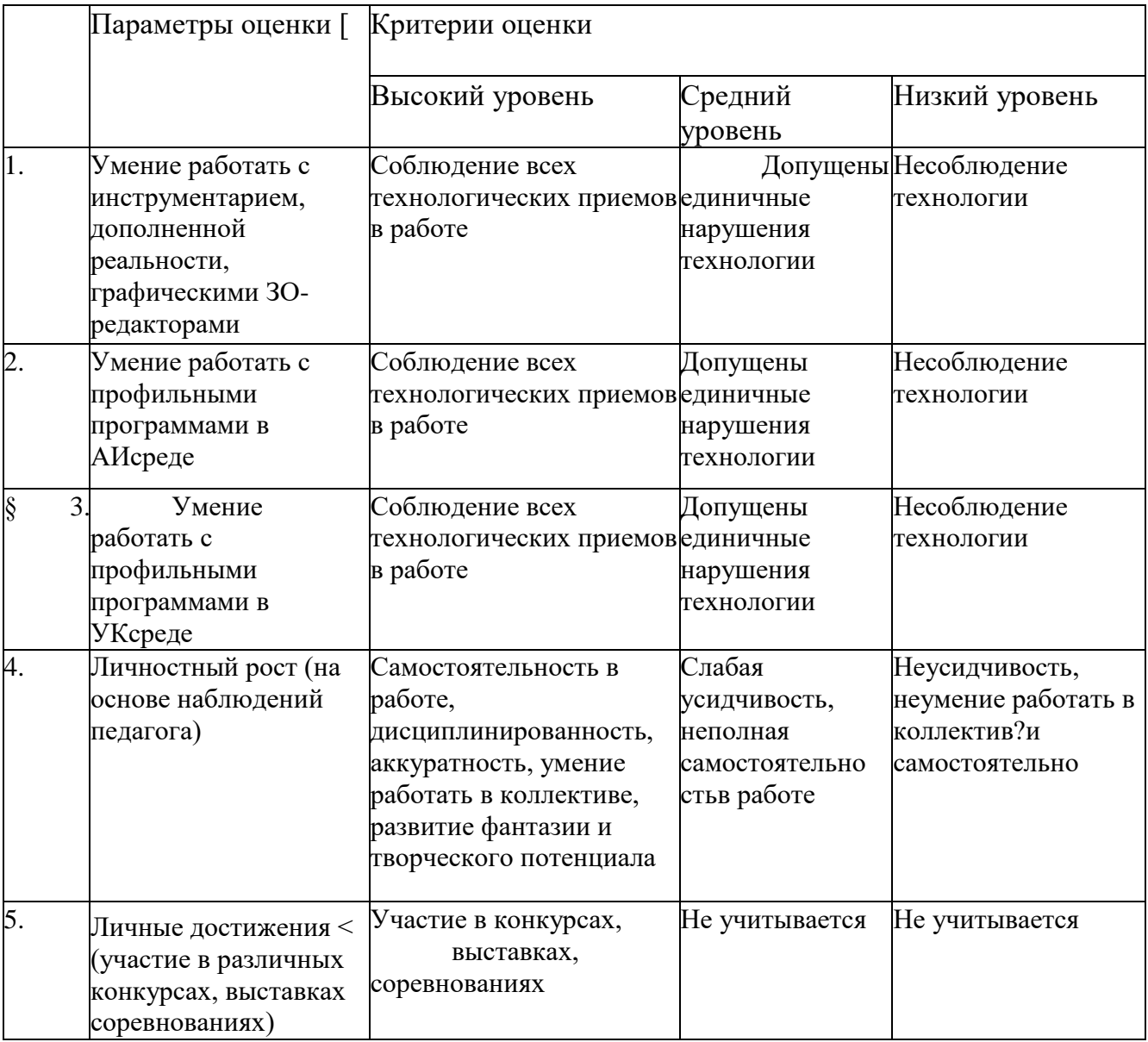

**Критерии оценивания обучающихся** 

№ группы Дата: \_\_\_\_\_\_\_\_\_\_\_\_\_\_

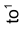

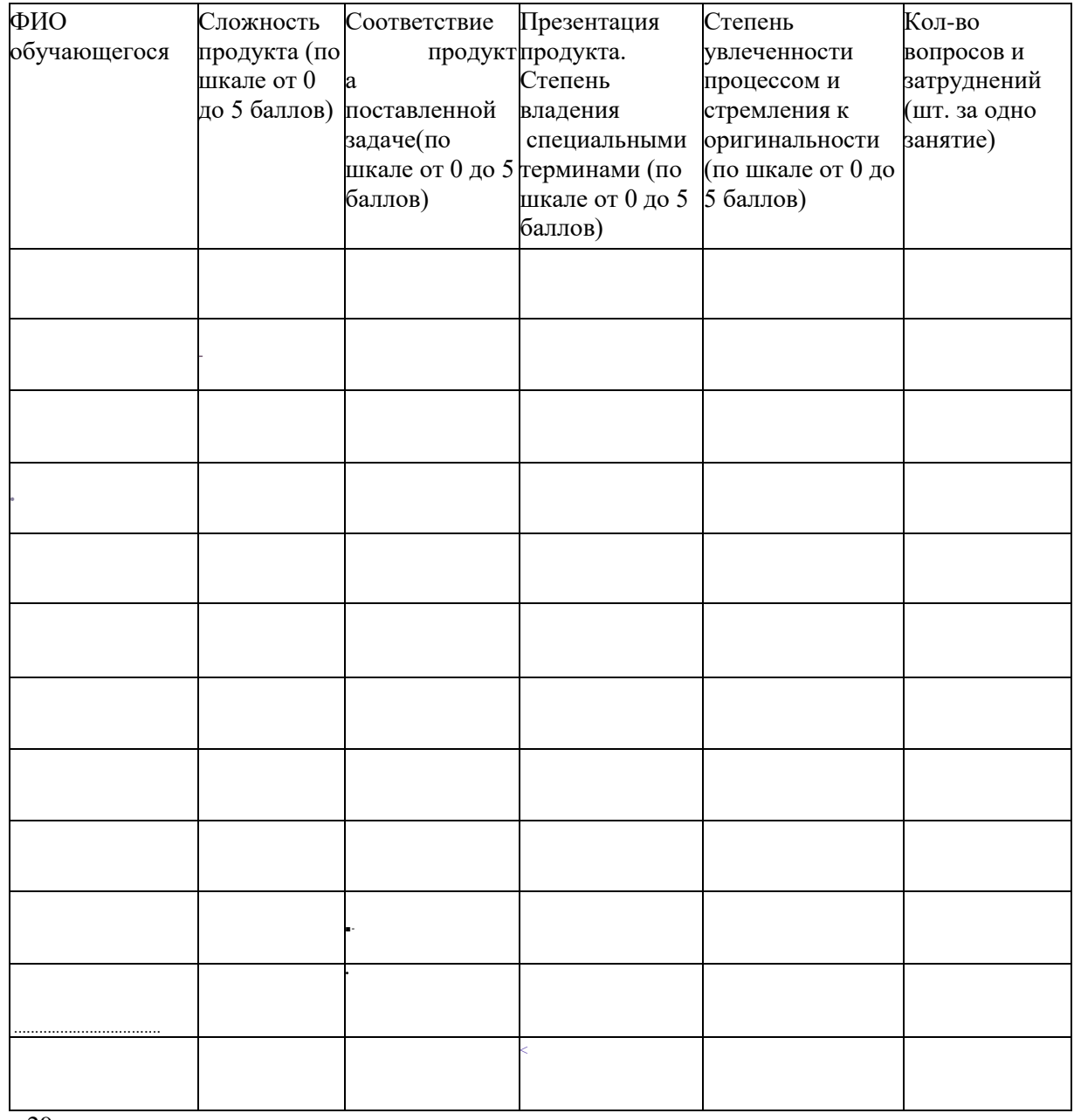

29